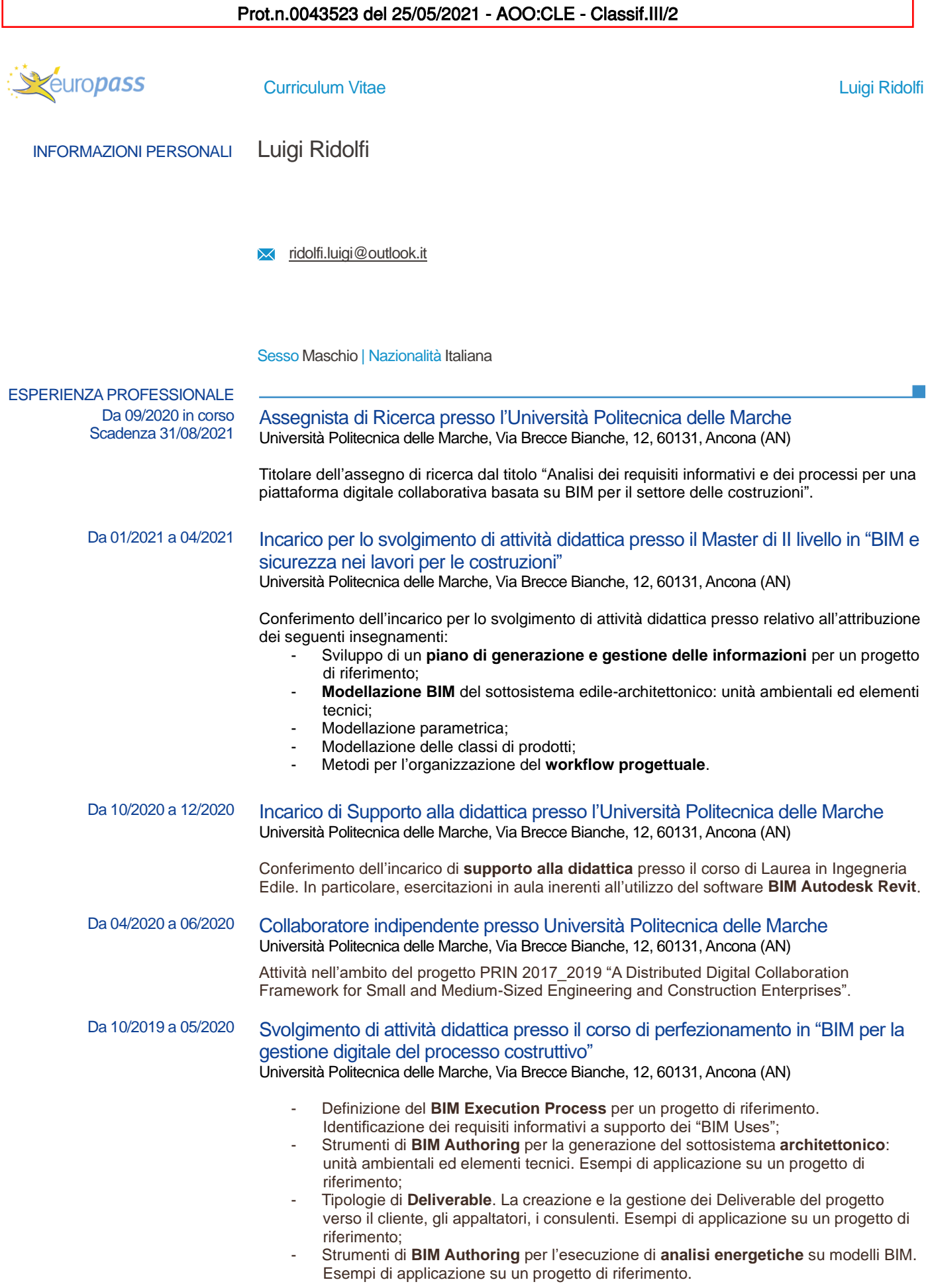

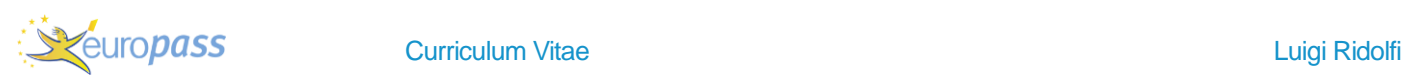

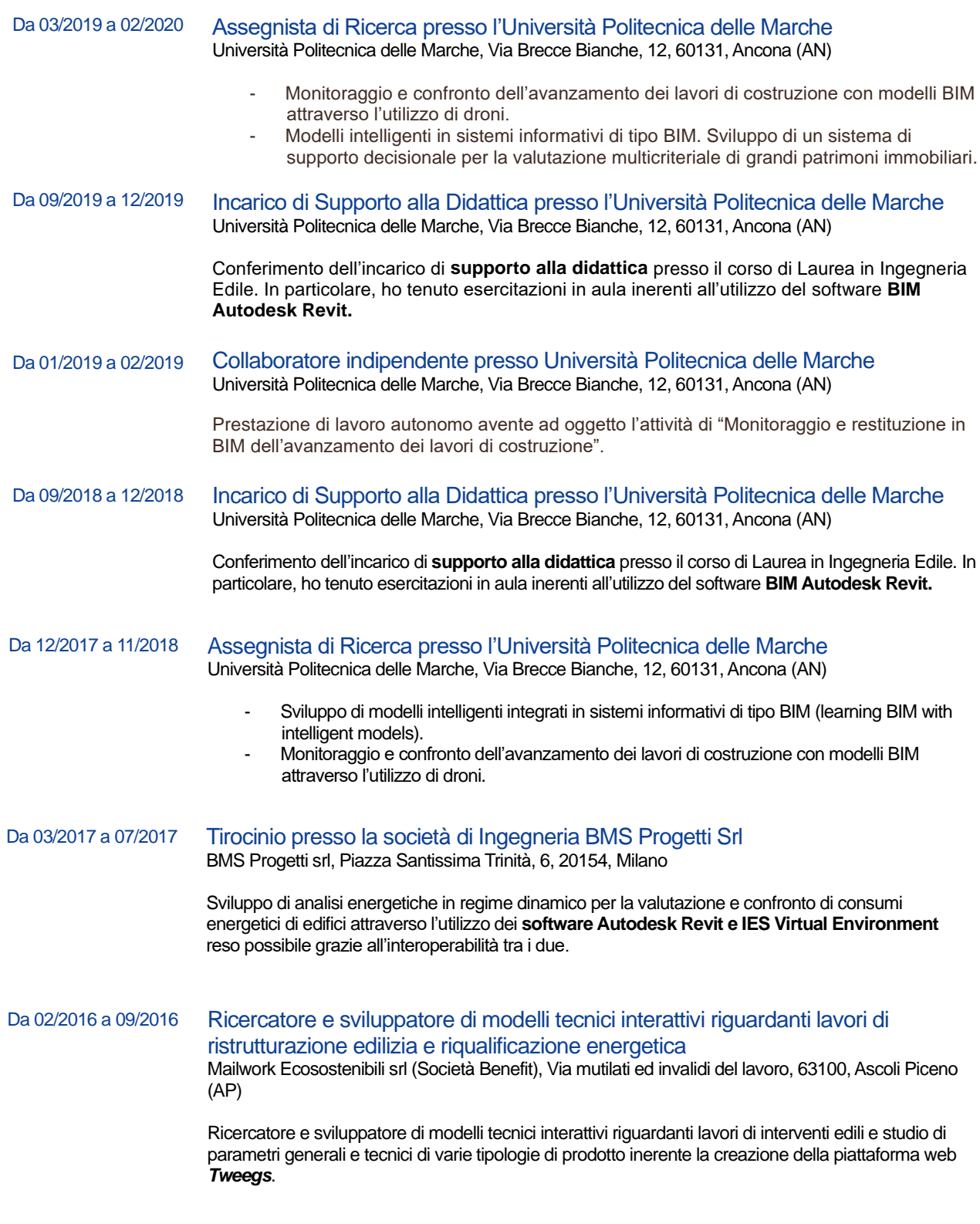

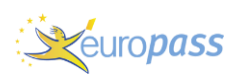

**Curriculum Vitae Luigi Ridolfi** 

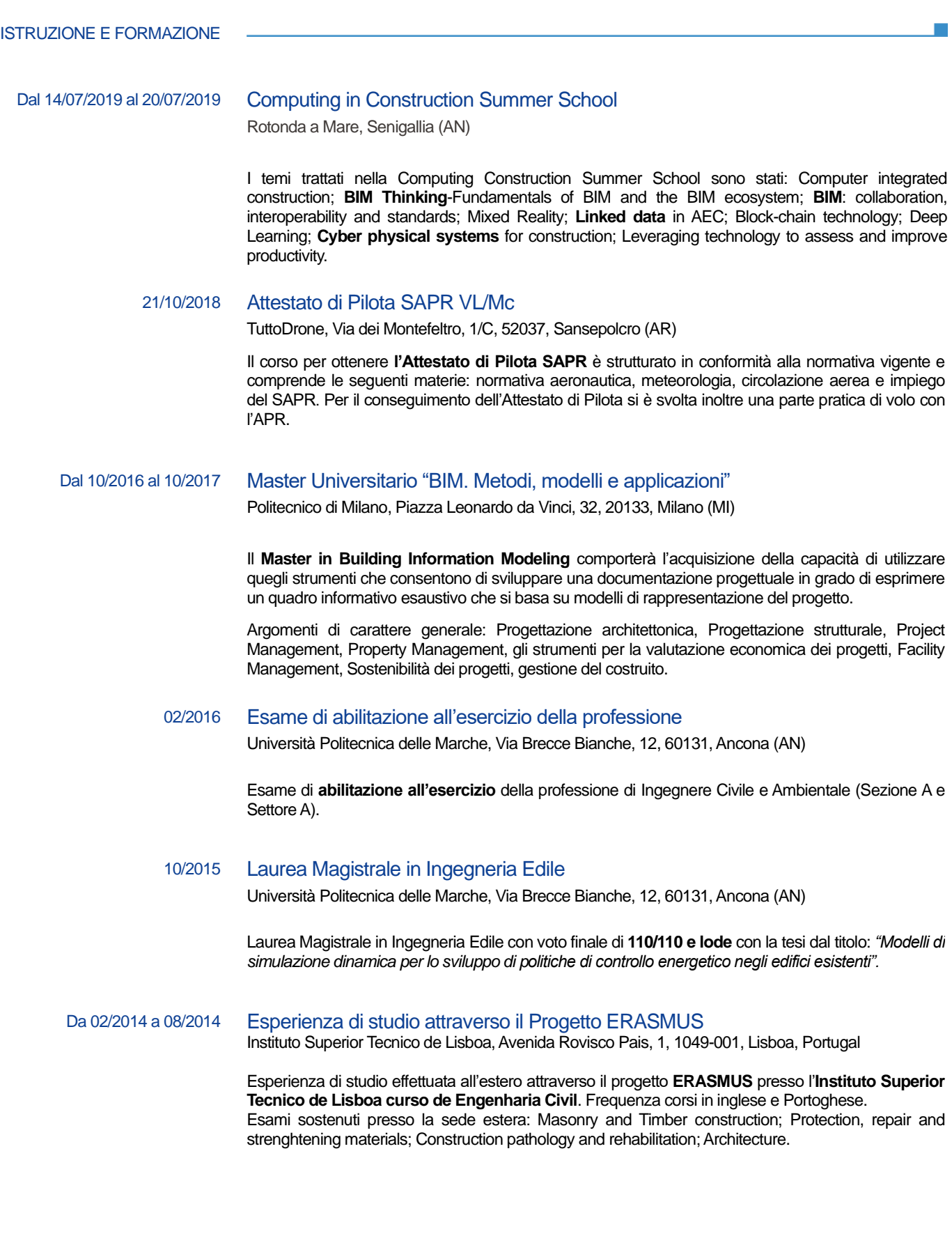

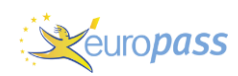

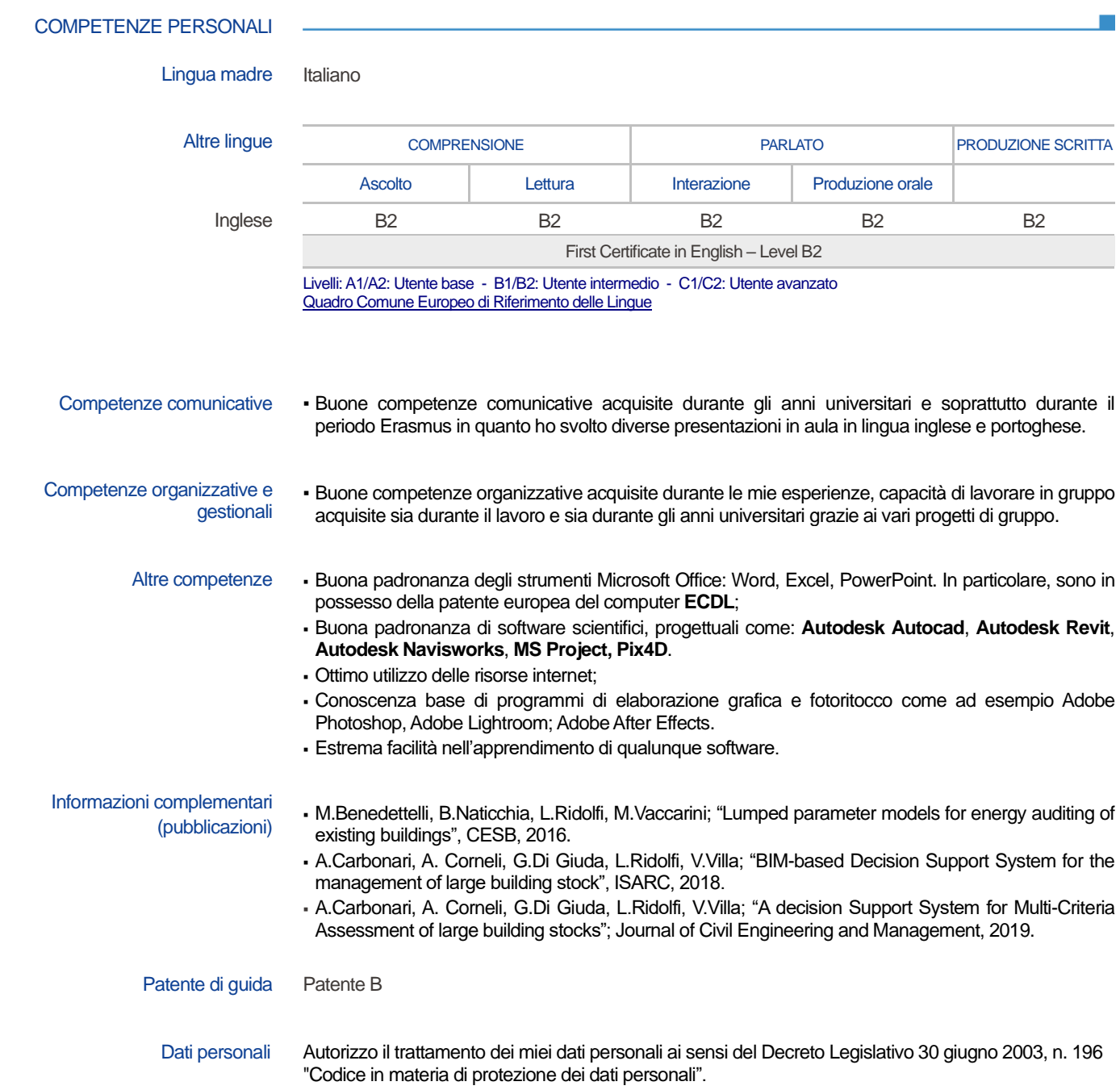